# Mobile Development

June'2015, TEIATH, Greece

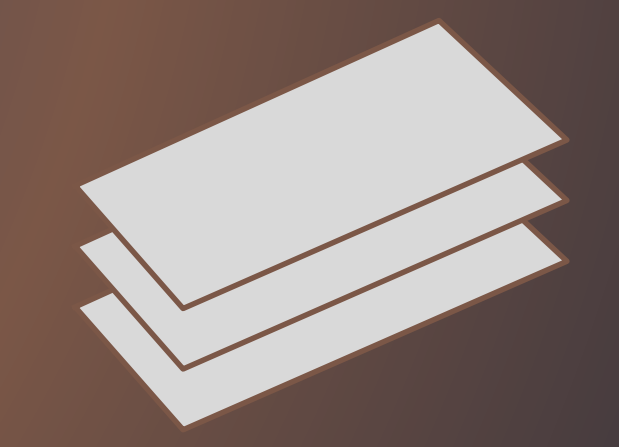

### Presentation Overview

- 1. Introduction
- 2. Mobile Application Development
- 3. Cordova / Phonegap
- 4. Development Framework
- 5. Examples

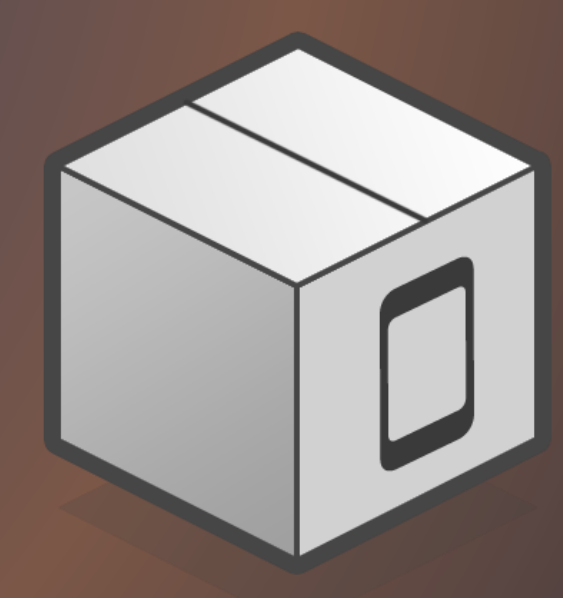

# 1. INTRODUCTION

### **Introduction**

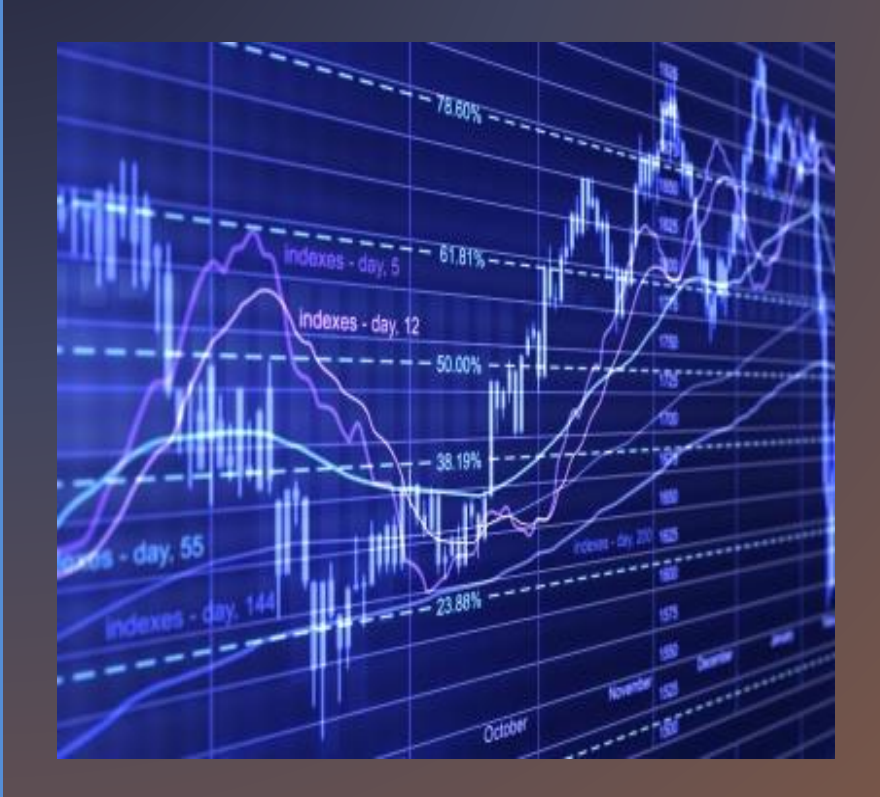

- The world is going mobile
- Desktop sales are minimal
- Laptop sales are stable
- Smartphone sales are growing
- New types of hardware for mobility is appearing

### A new connected mobile era

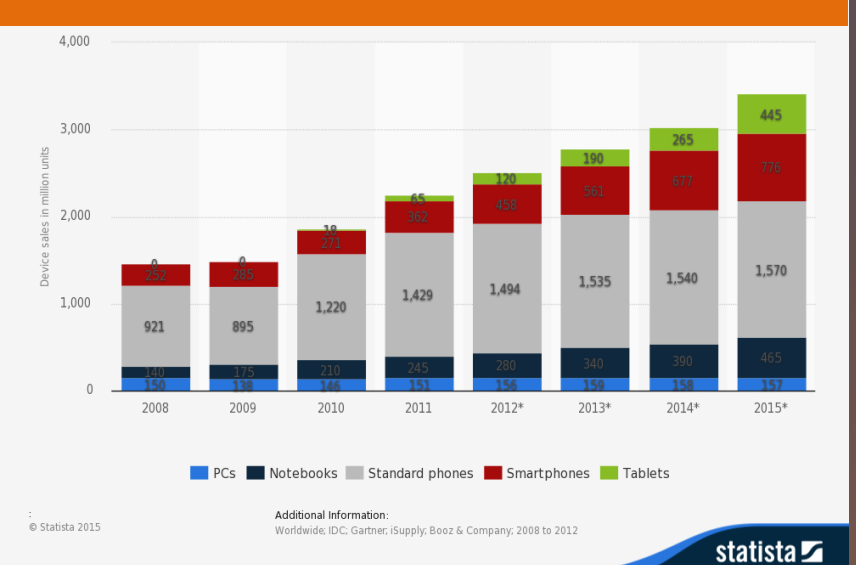

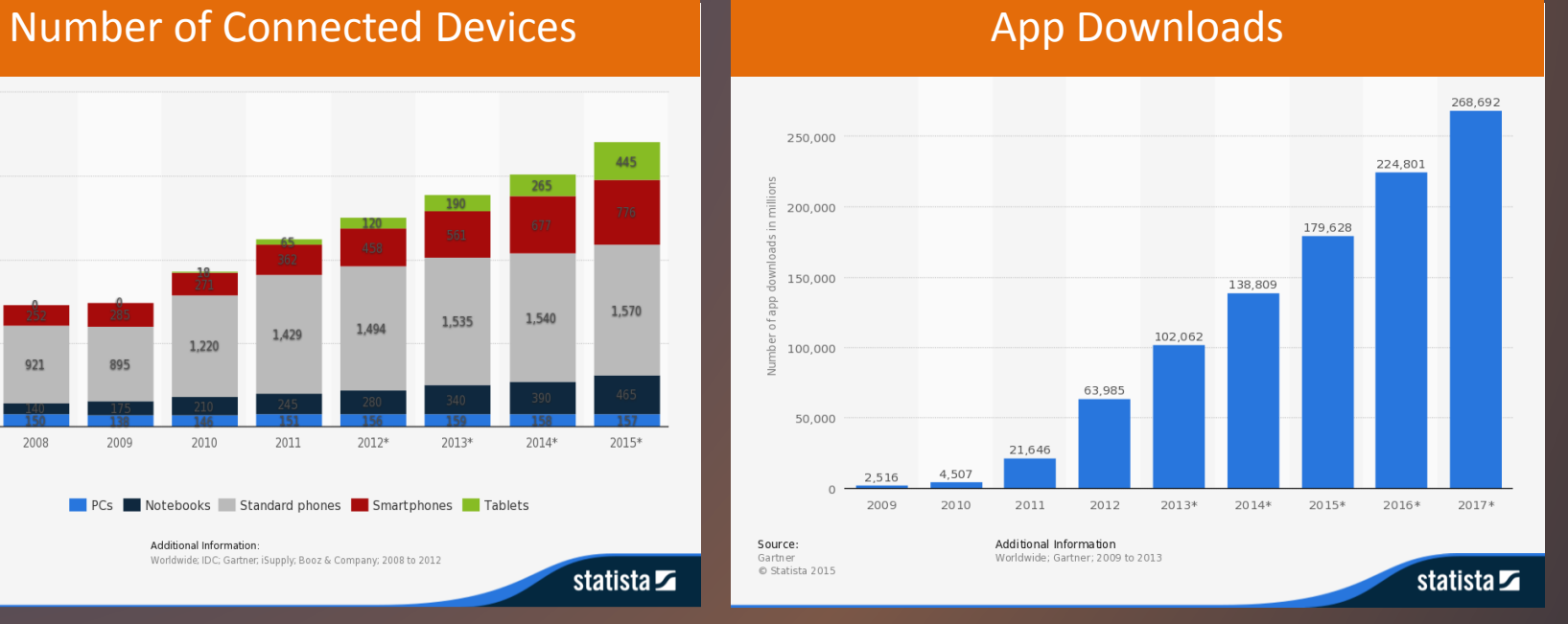

### **Motivations**

- Most companies want a presence in the mobile world
- Market demands
	- Product must have a mobile app
	- App sales are increasing all over the world
	- Internet of things

# 2. MOBILE APPLICATION DEVELOPMENT

### Mobile Application Development Landscape

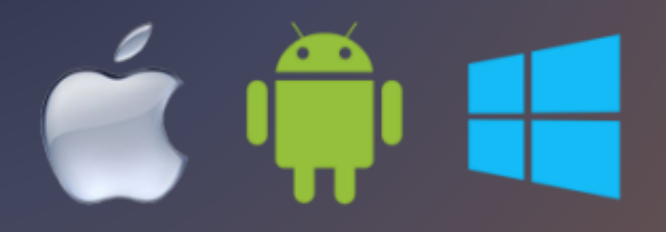

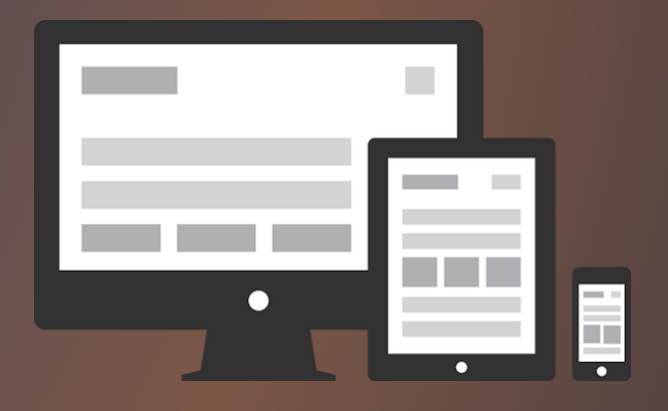

- Many operating systems
	- Android, iOS, Windows Phone, Bada, Firefox ,etc.
- Many devices
	- Phone, tablet, etc.

### Mobile Application Development Landscape

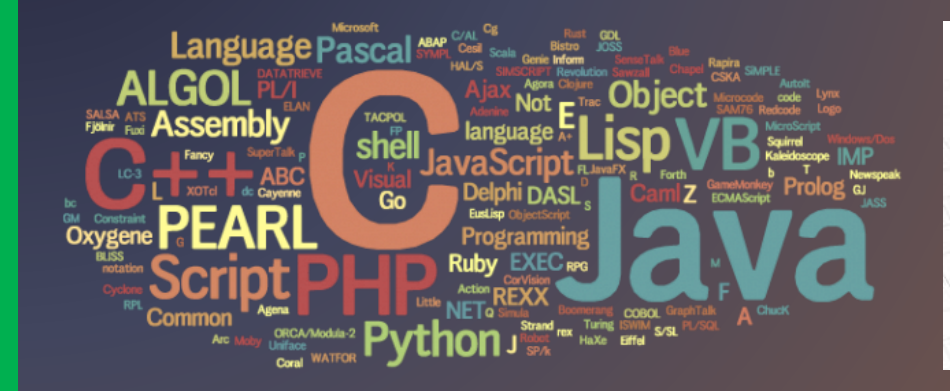

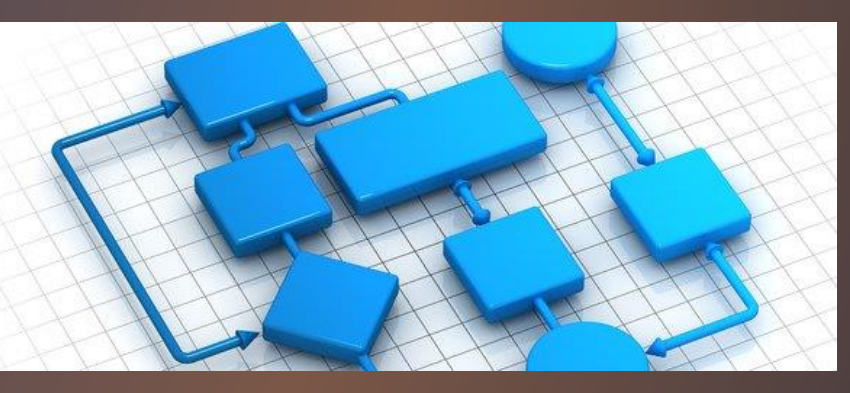

- Many programming languages
	- Java
	- Objective-C, Swift
	- C#, JavaME, etc.
- Fast changing landscape
	- New OS versions
	- New operating systems
	- New features (NFC), etc.

### Mobile Application Development Landscape

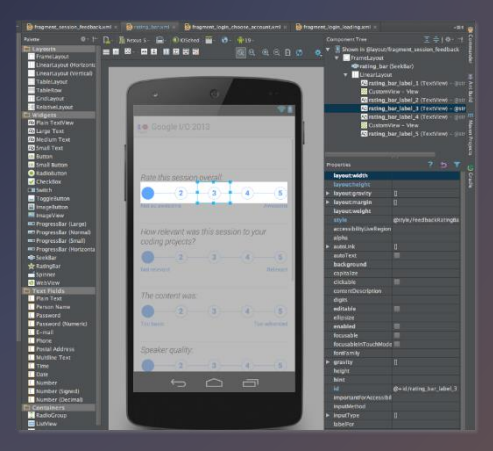

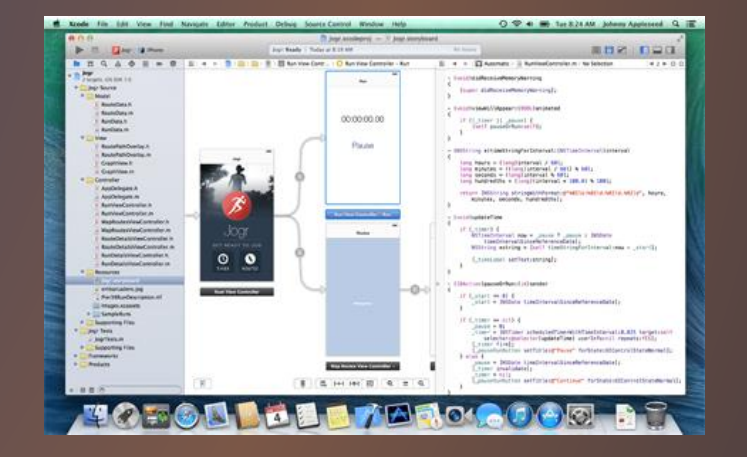

- Many development environments
	- Android Studio
	- XCode
	- Visual Studio

### Native Mobile Application Development

#### Advantages

- Performance
- Native look and feel
- Small footprint
- Access to hardware

### Disadvantages

- Knowledge intensive
	- Front-end and back-end
- **Expensive** 
	- To develop, to maintain
- Time consuming
	- To develop, to maintain

### Hybrid Application Development

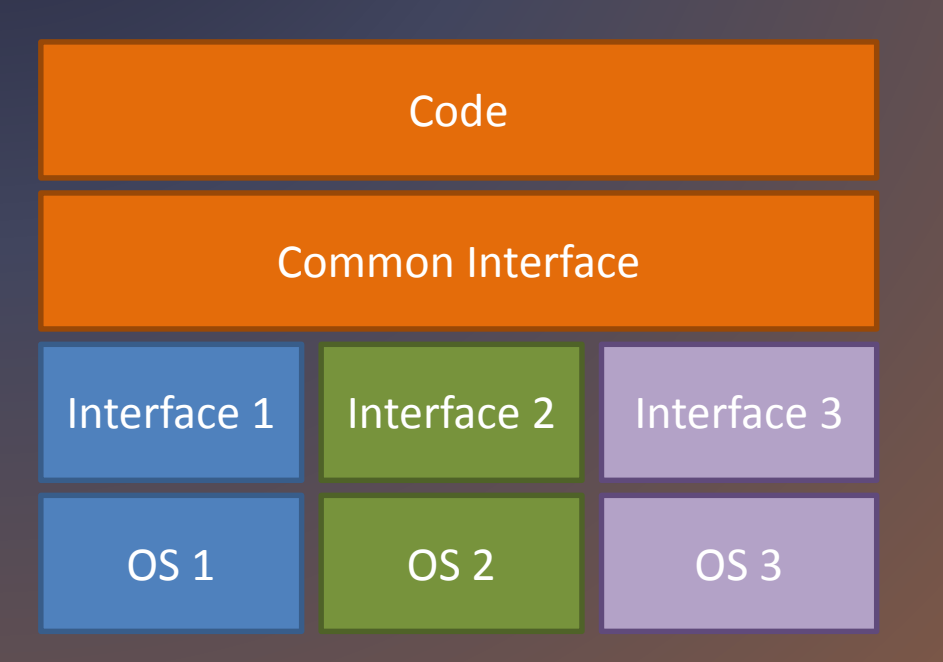

- Native libraries
- Common Interface
- Same code

### Hybrid Application Development

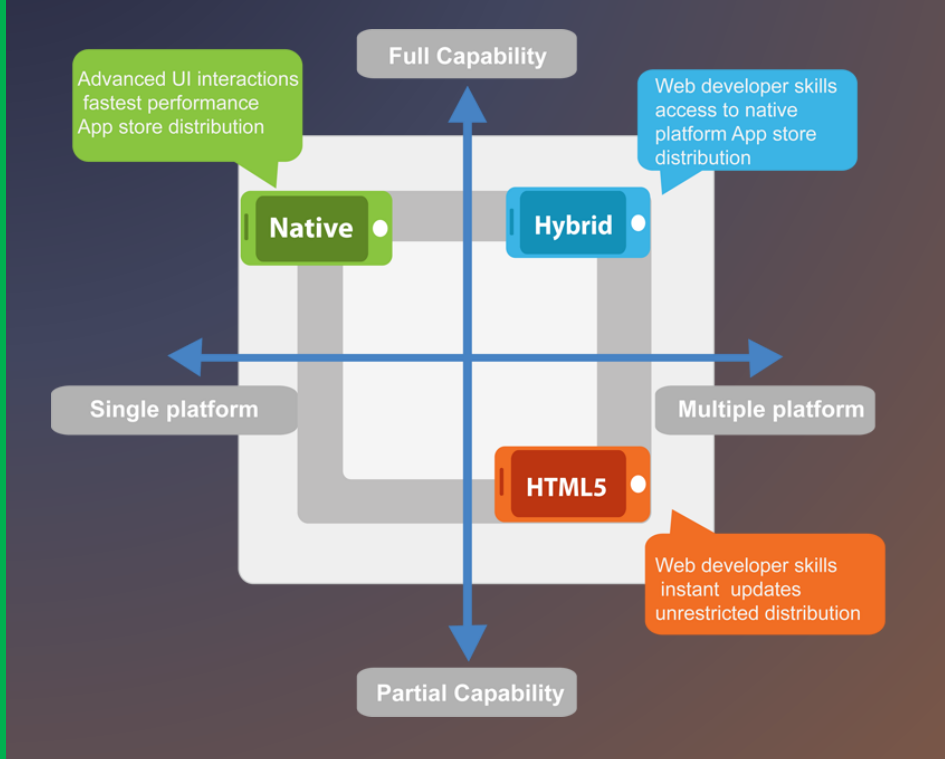

- Combine native code with standard web technologies
- Offer a similar toolset
- Multiple platforms
- Code sharing

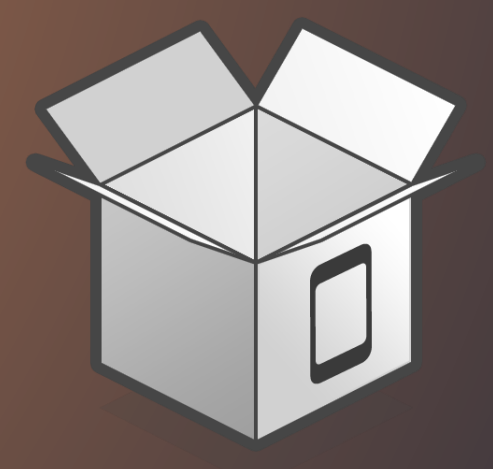

# 3. CORDOVA / PHONEGAP

### What is Apache Cordova?

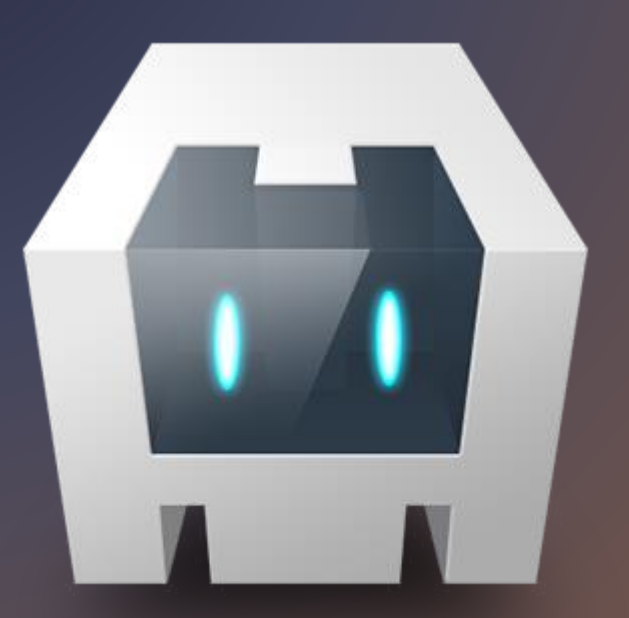

• Device APIs that allow a mobile app developer to access native device function such as the camera or accelerometer from **JavaScript** 

### What is Adobe Phonegap?

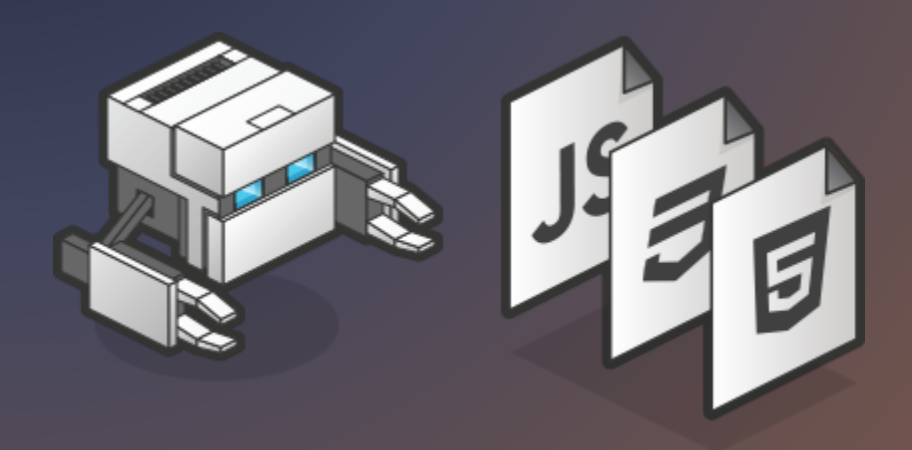

- Open-source mobile development framework
	- Developed by Nitobi Software
	- Bought by Adobe
- Enables building of mobile device applications using JavaScript, HTML and CSS
- Underlying PhoneGap there is Apache Cordova
- Others: Intel XDK, Appery.IO, appGyver Steroids, Iconic, etc.

### Apache Cordova / Phonegap

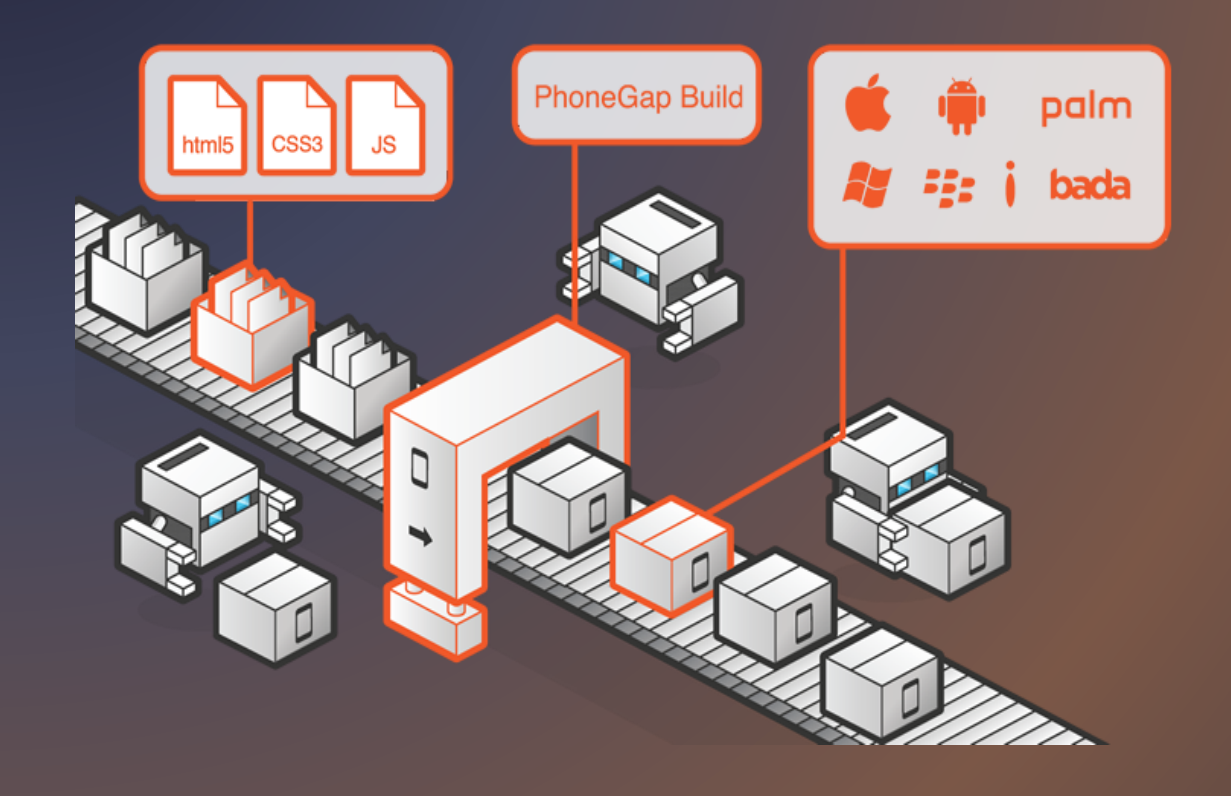

- Can access hardware features
	- Accelerometer, Camera,
	- Compass, Geolocation,
	- Storage, Media, Notification, Files
	- Contacts, Barcodes,
	- Etc…
	- Many third-party extensions

### How does it work?

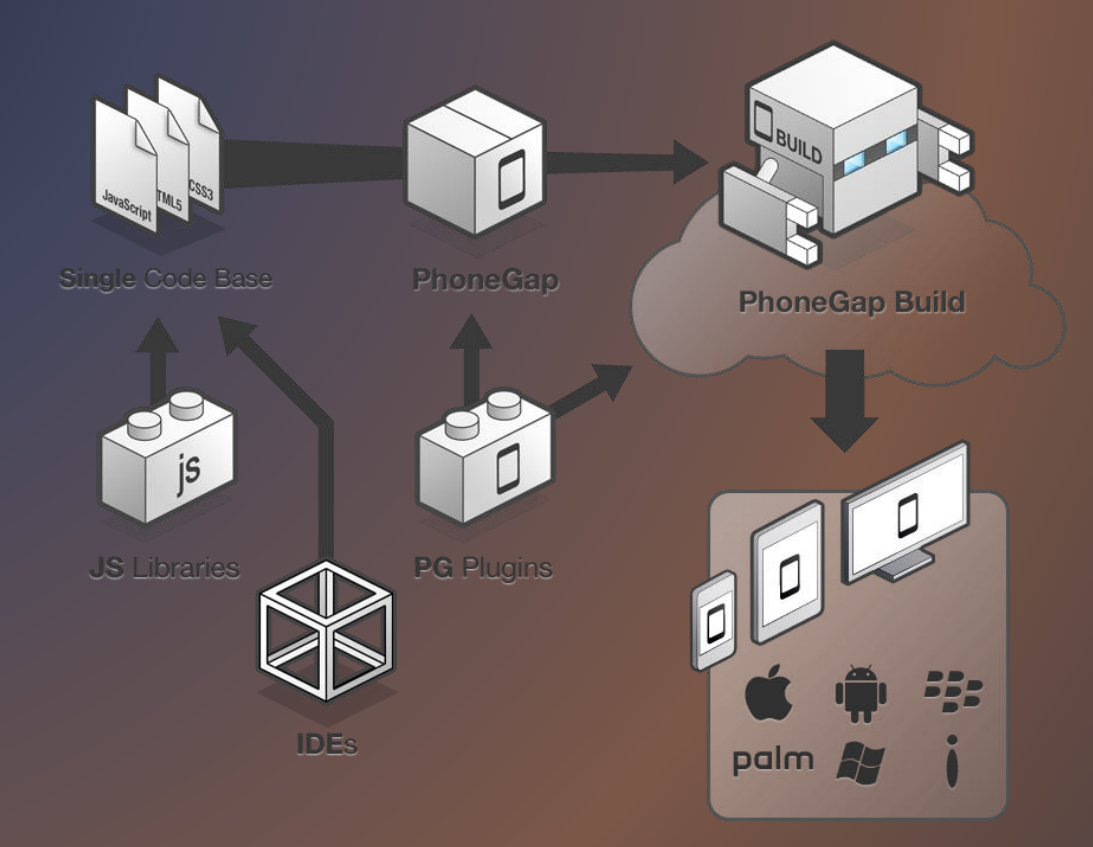

### Phonegap

#### Advantages

- Cross-platform
- Single code base for all platforms: iOS, Android, WP 7 Mango, mobile web
- Possible to take advantage of distribution and integrated payment via App Store or Android Market

#### Disadvantages

- Poor performance if app is graphically intense, i.e. a game.
- Lack of pre-built UI widgets, transitions, standard controls, etc.
- For the most part a native app is much faster/smoother than mobile web app

### Phonegap: Supported features by OS (May'2015)

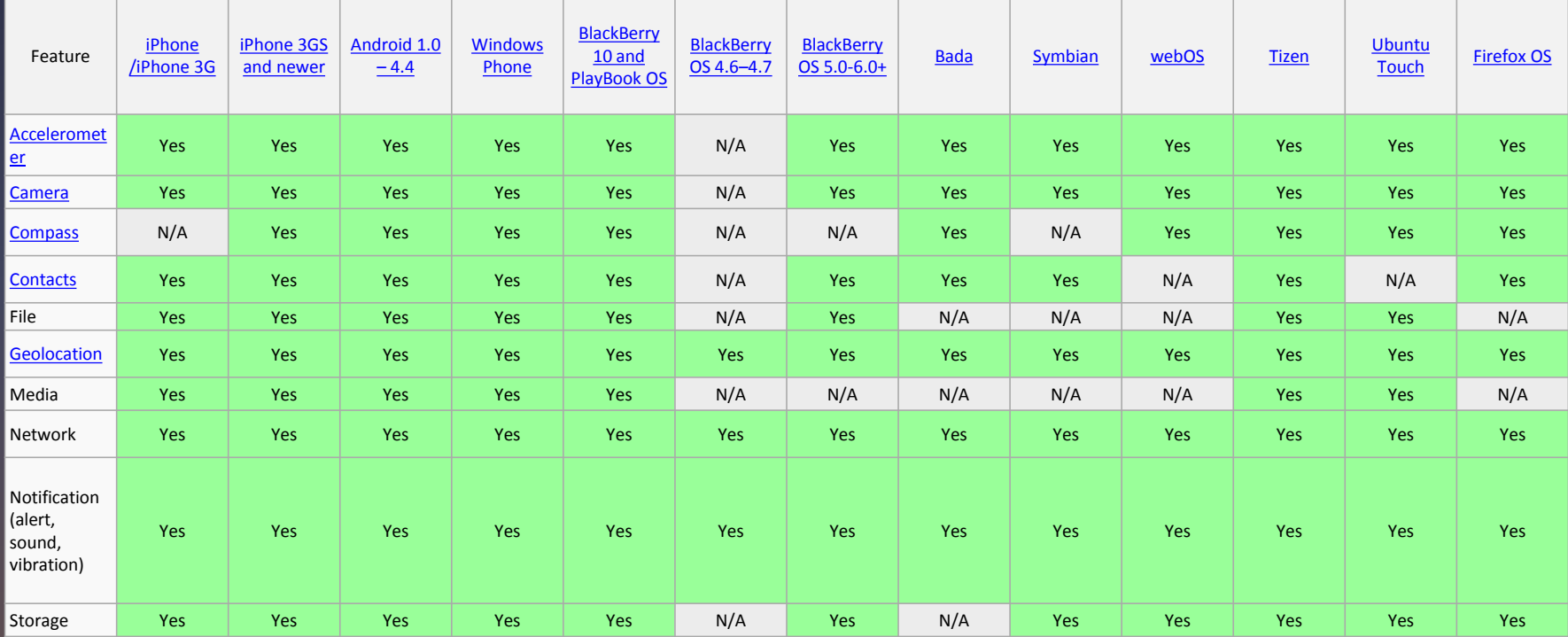

### Alternatives to Phonegap

- Appcelerator Titanium
- Xamarin
- Rho
- Corona
- MoSync

# 4. DEVELOPMENT FRAMEWORK

### Phonegap Library

- PhoneGap is just a library that you must include in your app
	- Couple of JavaScript and xml files
- What is PhoneGap doing?
	- PhoneGap generates a out-ofthe-browser window that executes the HTML and JavaScript
	- Due to a couple of xml and jar/dll files it enables the usage of native APIs

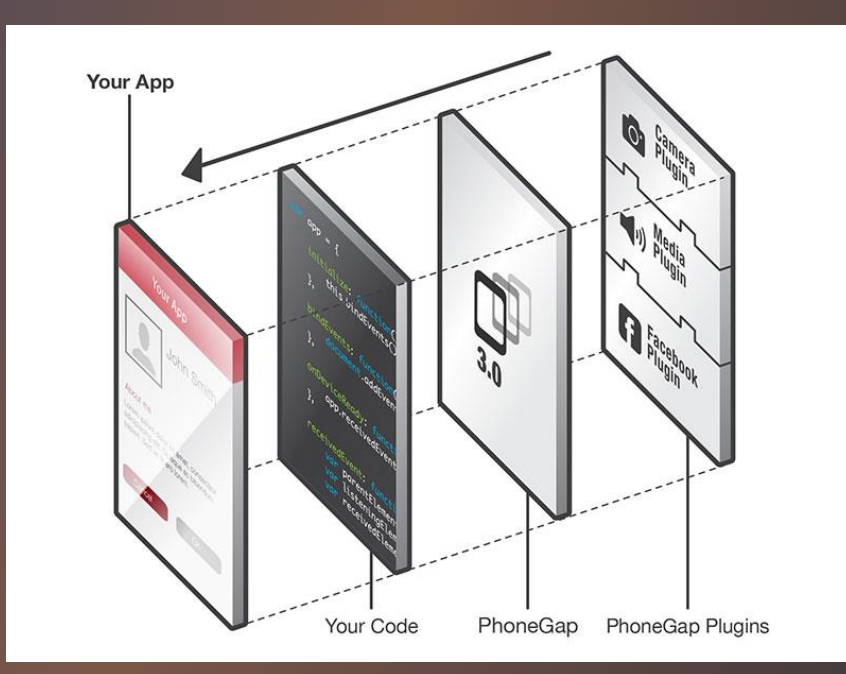

### Web Framework

- Based on standard technologies
- **HTML5, CSS3 and JavaScript**
- DOM manipulation?
	- Jquery
- User Interface?
	- Jquery Mobile, supported by W3C

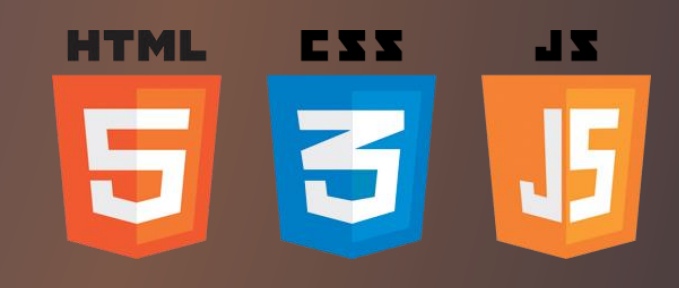

**Guer** write less, do more.

**Lating Cuery** 

### Jquery Mobile: Page structure

```
<!DOCTYPE html> 
<html><head> <title>Page Title</title> . . .
</head> 
<body> 
  <section data-role="page">
    <header data-role="header">
      <h1>Some Title</h1>
    </header>
    <article data-role="content">
      <h1>The Content</h1>
    </article>
    <footer data-role="footer">
      <h1>Some Footer</h1>
    </footer>
  </section>
</body></html>
```
### Jquery Mobile: Touch Events

#### • tap

- After a quick, complete touch event
- taphold
	- After a held complete touch event
- swipe
	- Horizontal drag of 30px or more, within 1 second
- swipeleft
	- When a swipe event occurred moving in the left
- swiperight
	- When a swipe event occurred moving in the right

### JQM: ThemeRoller

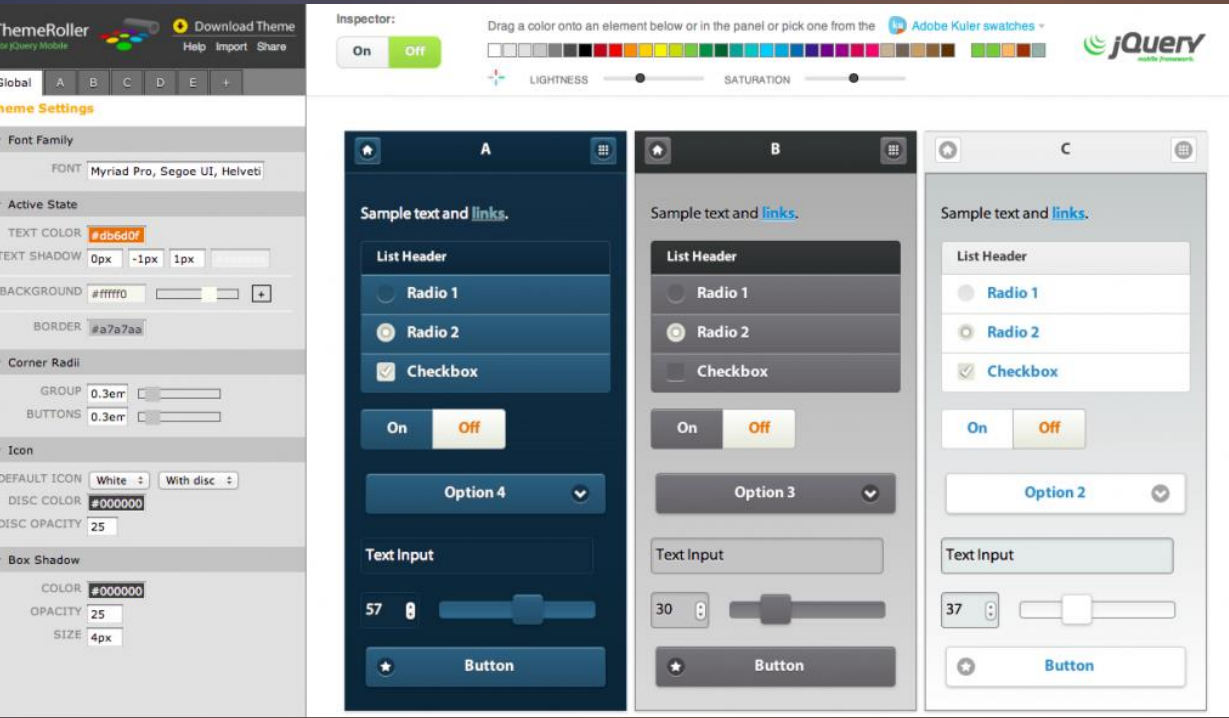

## Jquery Mobile: Demos

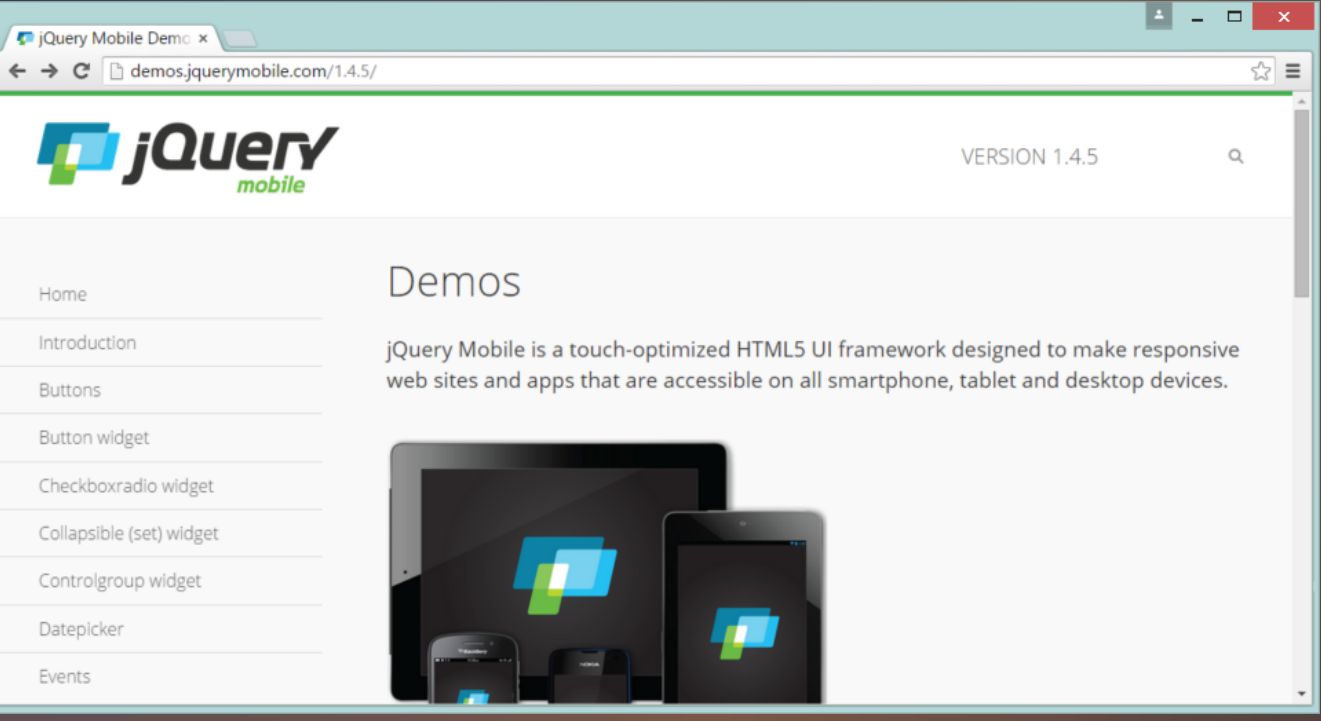

### Some alternative Web Frameworks

- Ionic
- Mobile Angular UI
- Intel XDK
- Appcelerator Titanium
- Sencha Touch
- Kendo UI

# 5. HANDS-ON

### Frameworks setup: Instalation

- Install node.js [\(https://nodejs.org/](https://nodejs.org/))
- On command line: – npm install –g phonegap – Npm install –g plugman

### Create App & Add platform

- Go the folder where you want your app: – Phonegap create myapp com.home.myapp MyApp • Enter the just created folder (myapp):
	- Phonegap platform add android
	- Phonegap platform add ios

### Add plugins

- In the project folder:
	- Phonegap plugin add org.apache.cordova.device
	- Phonegap plugin add org.apache.cordova.console

### Inside the project's folder

- The www folder contains the HTML / JavaScript application.
- Inside the www folder there are other folders for specific app files.
- The platforms folder is where Cordova will build your application for different platforms (iOS, Android, etc). The contents of these folders are automatically generated by the Cordova CLI.
- Plugins are installed in the plugins directory.
- Application parameters (name, author, etc) are stored in **config.xml**.

### Build & Run Application

- For Android, on the project folder
	- Phonegap build
	- Phonegap run android
- For iOs, on the project folder
	- Phonegap build ios
	- Npm install –g ios-sim (or sudo npm install –g ios-sim)
	- Phonegap emulate ios

### Debug

#### **Computer**

• On the project folder – Phonegap serve

#### Mobile Device

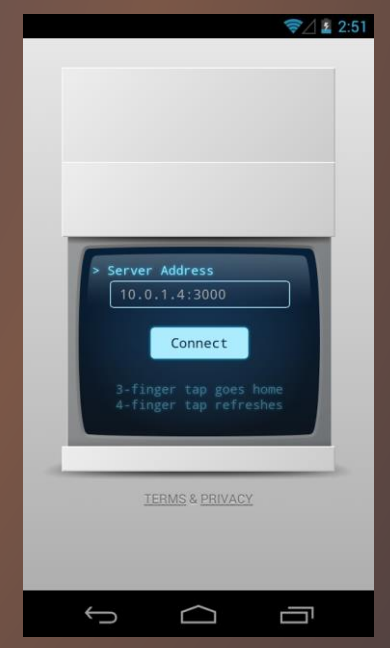

### Distribute: Phonegap Build

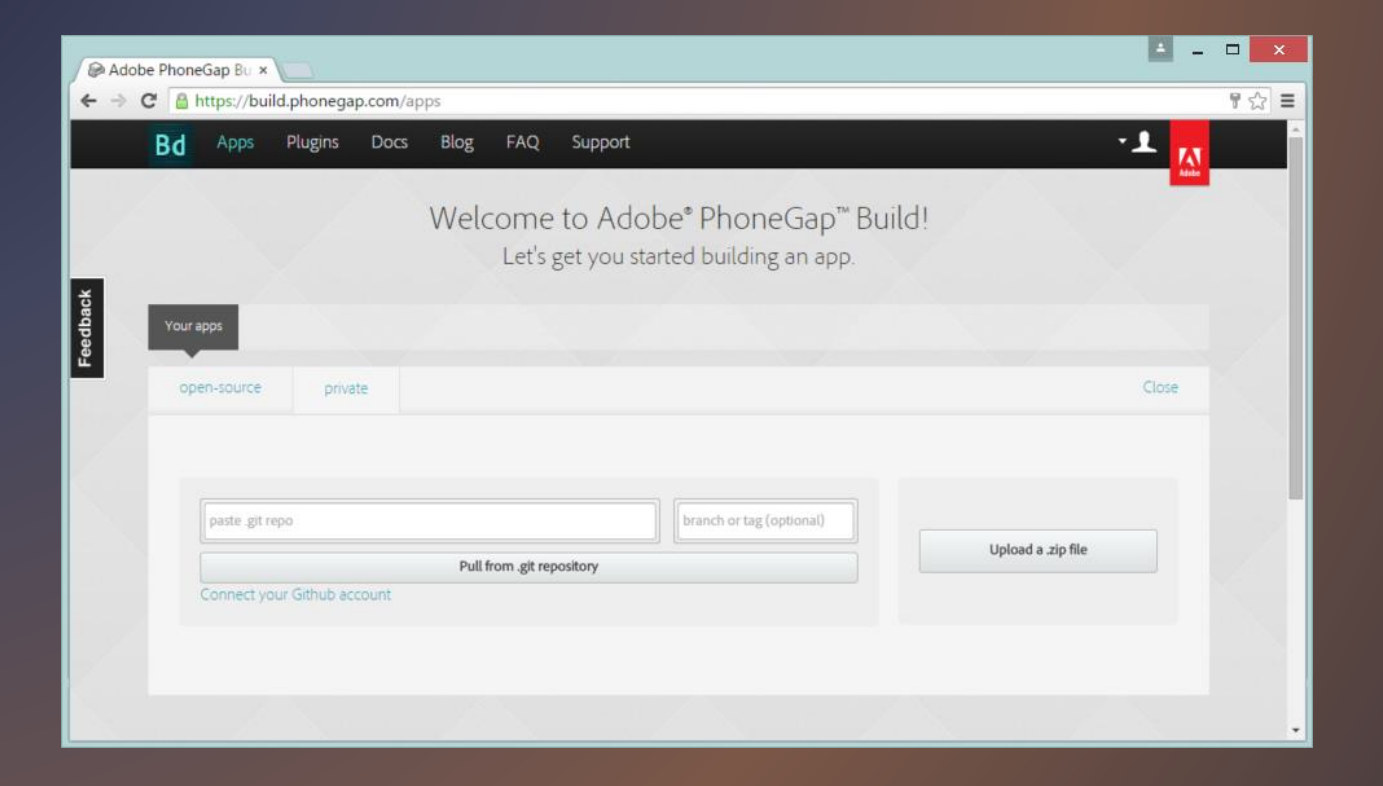

## Who is using Hybrid Application Frameworks?

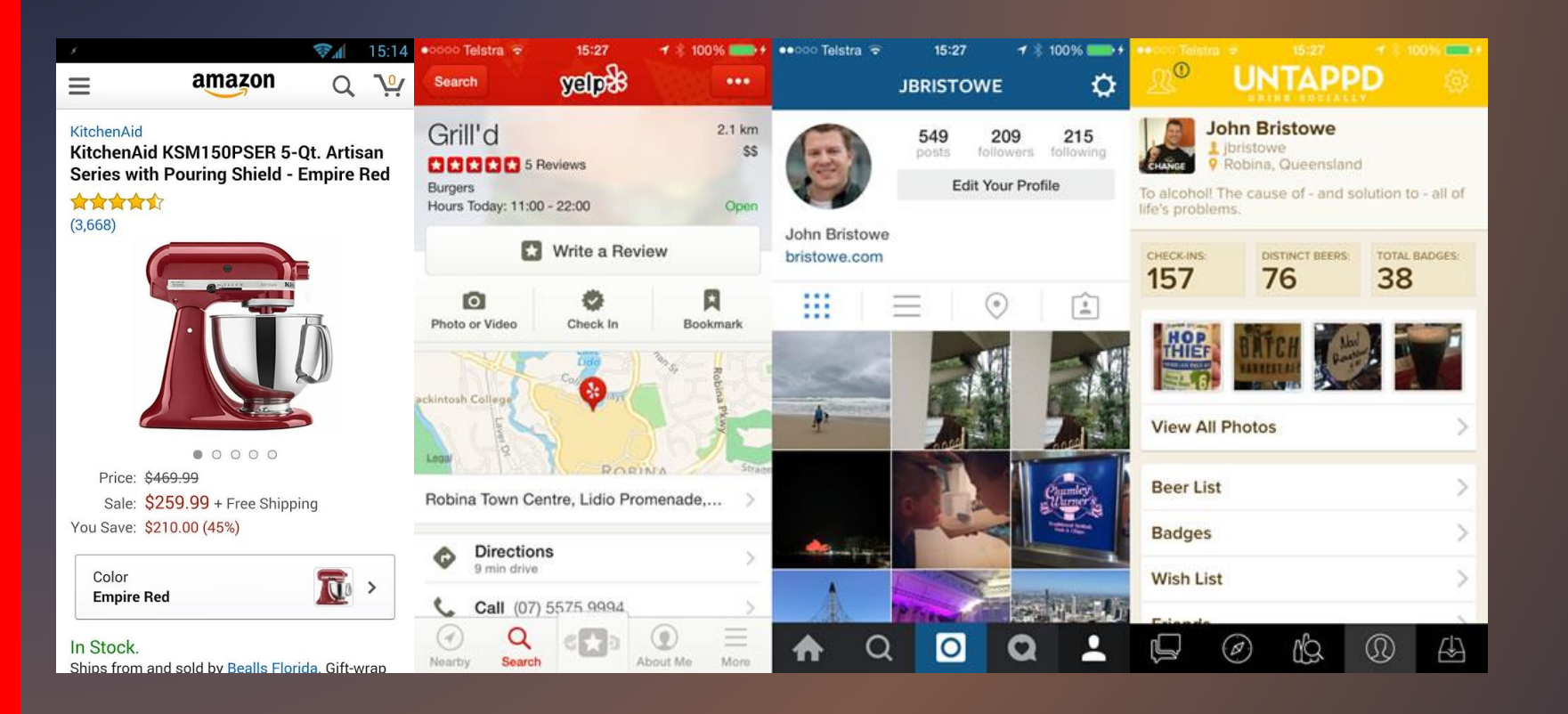

# FINAL NOTES

### Main References

- Apache Cordova
	- <https://cordova.apache.org/>
- Adobe Phonegap
	- <http://phonegap.com/>
	- <http://phonegap.com/about/artwork/>
- Apache Cordova Tutorial
	- <https://ccoenraets.github.io/cordova-tutorial/index.html>
- JQueryMobile
	- <https://jquerymobile.com/>

### Thank you!

• Any questions?

• Luis Coelho (luiscoelho@eseig.ipp.pt)